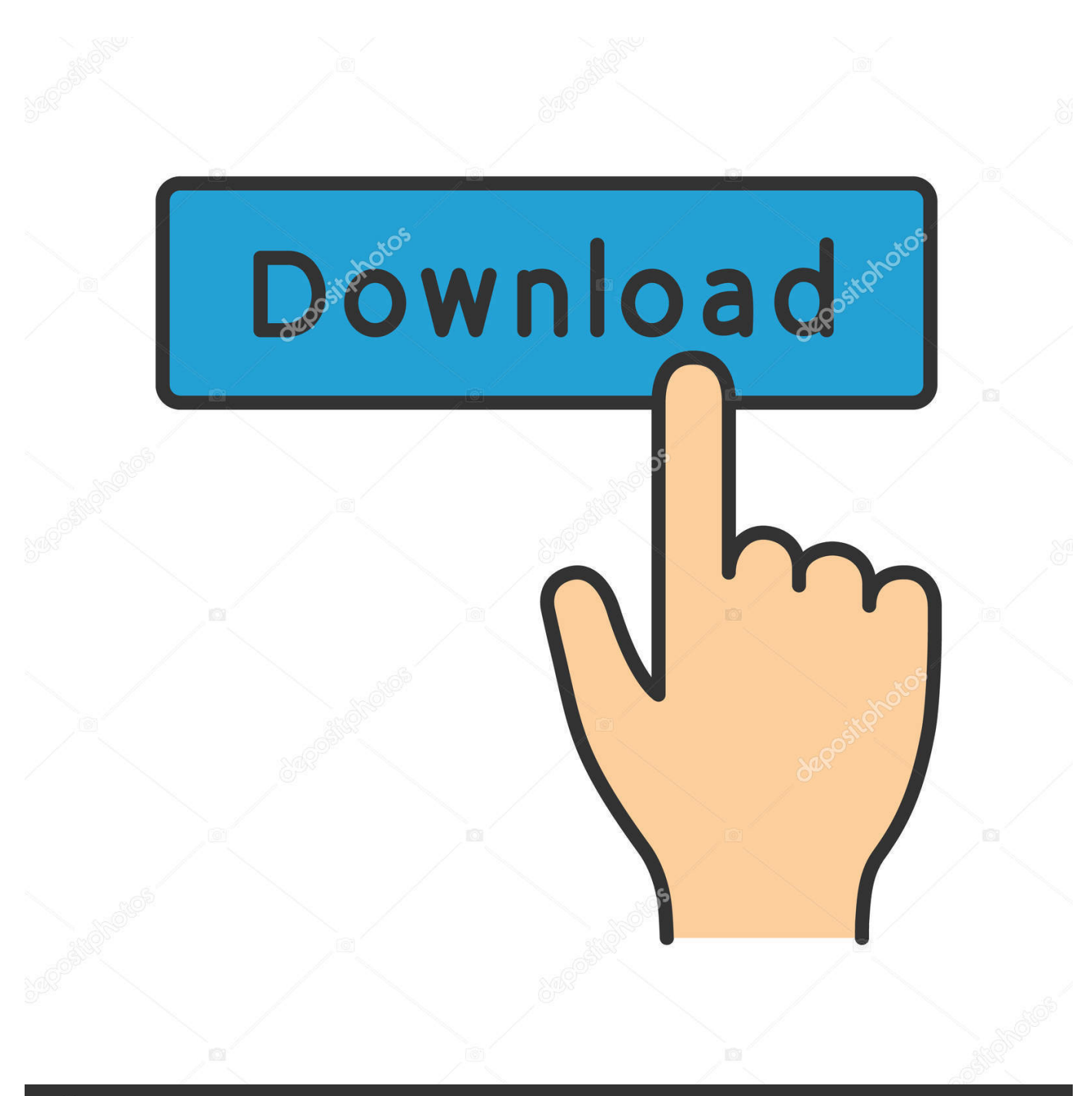

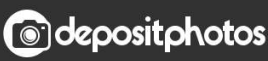

Image ID: 211427236 www.depositphotos.com

[Microsoft Wireless Display Adapter For Mac](https://picfs.com/1tn0g3)

## Operating systems

.<br>The following compatibility information is applicable to Missouri certified Operating Systems only. Download<br>the Workers Display Adapter app to audiomax your simpler's recortly settings and being up to date with the

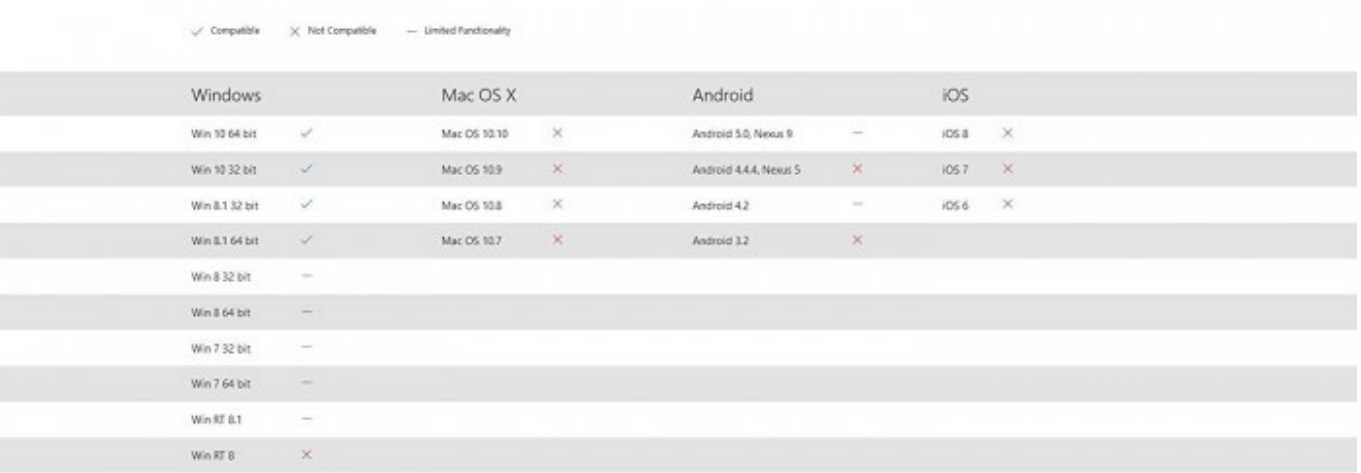

[Microsoft Wireless Display Adapter For Mac](https://picfs.com/1tn0g3)

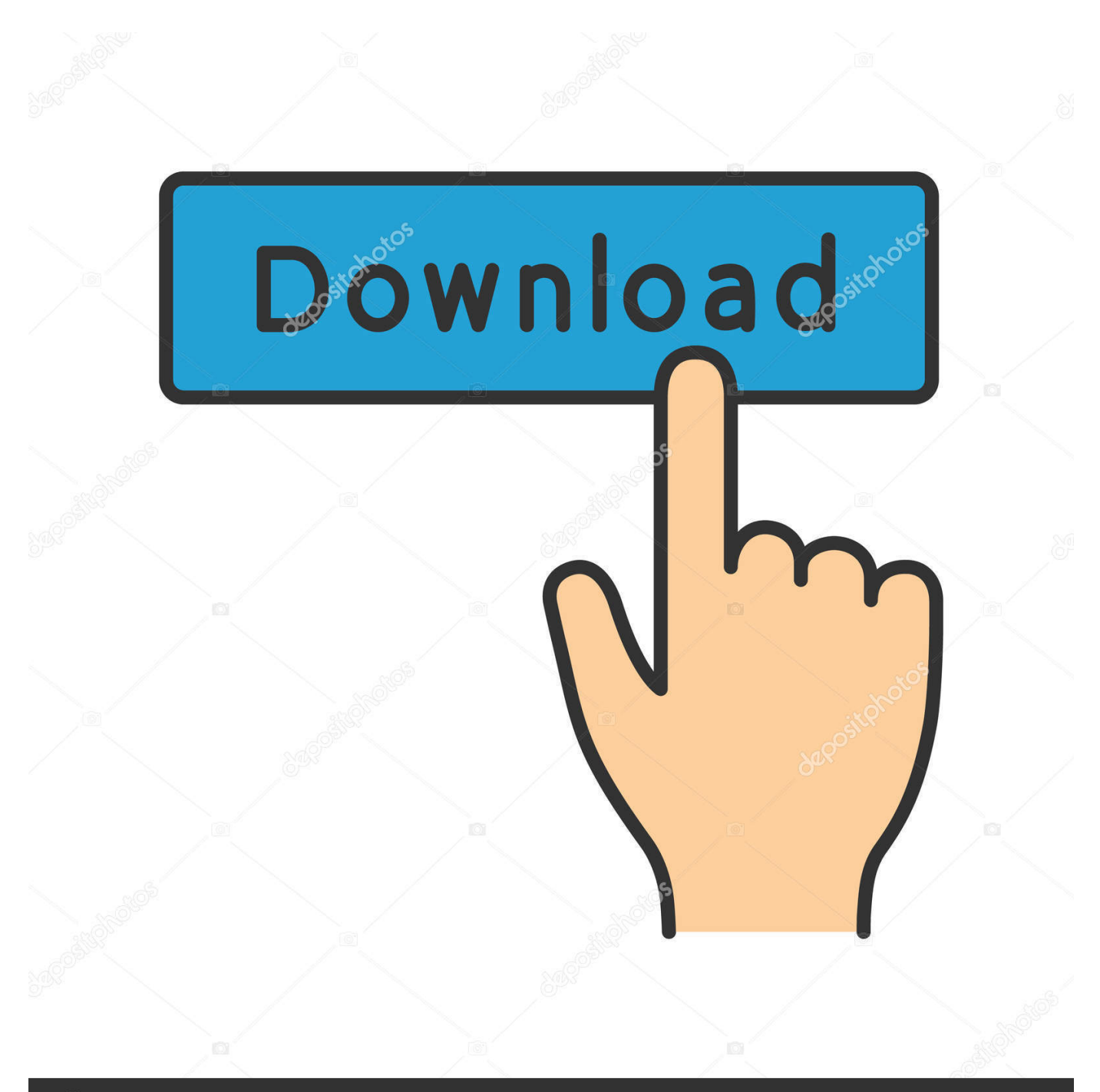

# **@depositphotos**

Image ID: 211427236 www.depositphotos.com Control your desktop from your phone and even record your session Download: Official app description: Wi Display turns your Mac into a wireless extended display for your Windows or Mac OSX computer.. \*\*\*Free for a limited time\*\*\* Wi Display will turn your Mac or Pc into a wireless display.. It lets you stream Windows 10 to a TV, stream Android to a TV, but unfortunately not iOS or OSX, which both use Airplay.

- 1. microsoft wireless display adapter
- 2. microsoft wireless display adapter v3
- 3. microsoft wireless display adapter 4k

• Realtime Audio & Video streaming Wireless Display for your devices Up to 2K(2880x1800) video resolution with 24 fps, supports Retina resolution.. ---------------------------------------------------------------------------------------- Learn more about Apple: My other Mac OS X videos: Add me on Google +: Follow me on Twitter.. • Both host and extended display computer must be on the same Wi-Fi network • Mac OS X client: 10.. Best diagramming app for mac • One-click connection mechanism with Bonjour technology.. Under Adapter settings, select the name of the adapter Free psd converter free download - MediaHuman YouTube to MP3 Converter, PSD Format, Xilisoft Video Converter Ultimate, and many more programs.

### **microsoft wireless display adapter**

microsoft wireless display adapter, microsoft wireless display adapter app, microsoft wireless display adapter v2, microsoft wireless display adapter 4k, microsoft wireless display adapter v3, microsoft wireless display adapter download, microsoft wireless display adapter app for android, microsoft wireless display adapter setup, microsoft wireless display adapter v2 vs v3, microsoft wireless display adapter review, microsoft wireless display adapter iphone, microsoft wireless display adapter mac, microsoft wireless display adapter vs chromecast **Download ebook Cross-border litigation in Europe in DJVU, AZW3, TXT,** [PRC, AZW](http://osidad.yolasite.com/resources/Download-ebook-Crossborder-litigation-in-Europe-in-DJVU-AZW3-TXT-PRC-AZW.pdf)

Free psd to jpg converter free download - PDF To JPG Converter, iPubsoft PDF to JPG Converter, AppleMacSoft Graphic Converter (Mac), and many more programs.. Stream your desktop to another PC, Mac or smartphone Tone 2 electra 2 mac torrent download..  $\blacktriangledown$  Follow Me on Social! (Show More)  $\nabla$  Twitter  $\triangleright$  Instagram  $\triangleright$  Facebook  $\triangleright$  Vine  $\triangleright$  YouNow  $\triangleright$  Periscope ▻ ▼ More Videos ▼ Drift TV Review: 5 Cool Chrome Extensions: ▬▬▬▬My Channels▬▬▬▬ Comedy ▻ Gaming ▻ Extra  $\triangleright$  My Website: Get cool merchandise: Support me on Patreon.. Wi Display not only supports streaming high quality video but also supports streaming audio to extended displays. [Macos High Sierra Emulator For Mac](https://music-note-recognition-software-mac.simplecast.com/episodes/macos-high-sierra-emulator-for-mac)

#### Operating systems

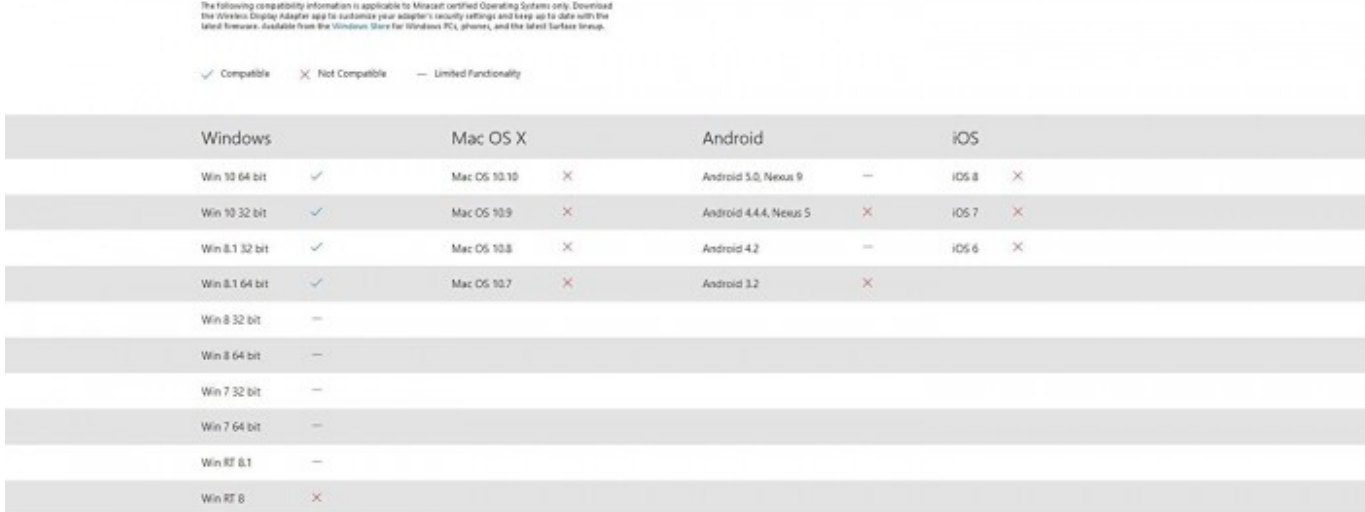

belly dance by hfiles for poser 9

### **microsoft wireless display adapter v3**

#### [Tabletop Simulator - In the Name of Odin download for windows 7](https://schentitlisi.mystrikingly.com/blog/tabletop-simulator-in-the-name-of-odin-download-for-windows-7)

Works well with all Mac 64bits system • Unique Functionality: Record exactly the Video and Audio from your host computer.. Psd converter for mac • Streams to multi extended displays simultaneously • Best performance of any app of its kind.. • Upload recorded video to Youtube directly System requirements: • User needs to download the host (server) module in order for the app to work. [hi 8mm tape adapter free download](https://music-note-recognition-software-mac.simplecast.com/episodes/hi-8mm-tape-adapter-free-download)

## **microsoft wireless display adapter 4k**

#### [Mac App Viewer For Heic](https://dreamy-chandrasekhar-09b911.netlify.app/Mac-App-Viewer-For-Heic.pdf)

Microsoft's new wireless display adapter is a wireless HDMI dongle that uses Miracast to stream your device to any HDMI screen, such as a TV.. Standard mpeg4 with H264 video and AAC audio format High quality audio and video, small recording file size.. 7 and above • Mac OS X host: 10 7 and above • Windows host: Windows XP, Windows Vista, Windows 7 or 8 (32 or 64-bit).. Microsoft Wireless Display Adapter (With Microsoft Four Square Logo) Before you connect your Surface to the adapter, install the Microsoft Wireless Display Adapter app from Microsoft Store: Go to Start. 6e4e936fe3 [Tekken Tag](https://lineupnow.com/event/tekken-tag-tournament-2-wii-u-iso) [Tournament 2 Wii U Iso](https://lineupnow.com/event/tekken-tag-tournament-2-wii-u-iso)

6e4e936fe3

[Video To Mp3 Converter For Mac](https://www.bloglovin.com/@jeremiahvenegas/video-to-mp3-converter-for-mac)